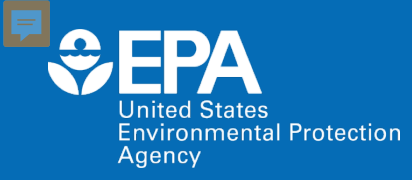

## **EPA Tools & Resources Training Webinar: Computational Toxicology and Exposure Online Tools**

**Nisha Sipes, Jennifer Olker and Carlie LaLone** *US EPA Office of Research and Development*

**October 12, 2023**

### **Agenda**

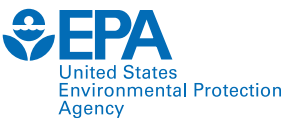

- Welcome
- Intro to Computational Toxicology
- CompTox Chemicals Dashboard
- EcoTox
- SeqAPASS

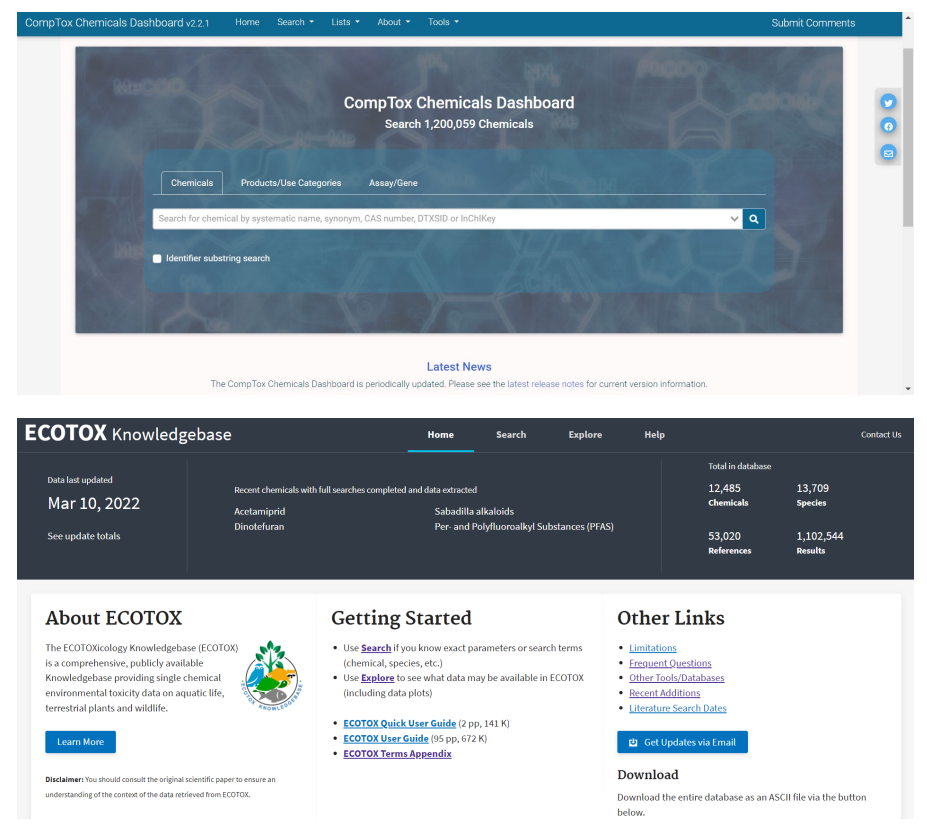

### **Computational Toxicology**

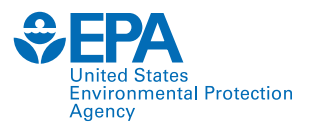

Developing, gathering, integrating, and evaluating data and information using mathematical and computer-based approaches to better understand chemical hazards and risks to human health and the environment

- Hazard + exposure
- New Approach Methodologies (NAMs)

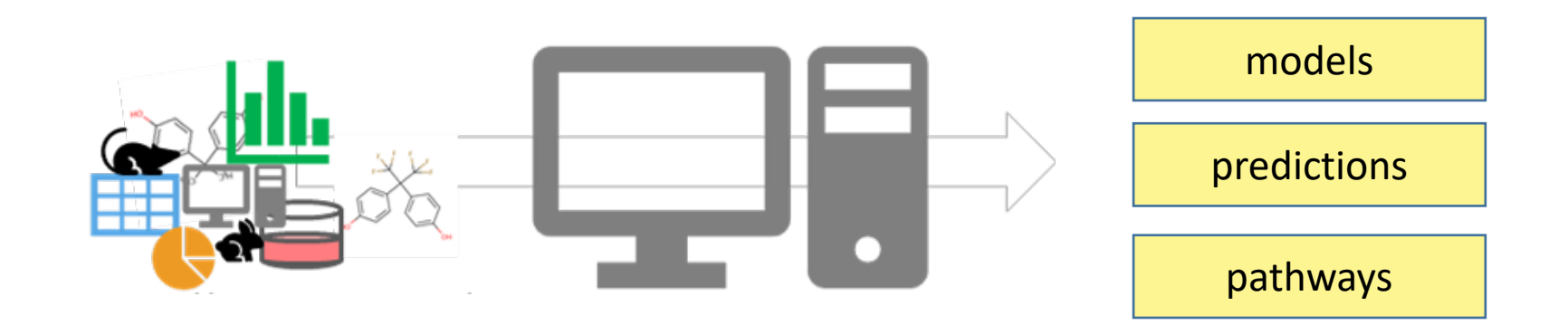

## **New Approach Methodologies (NAMs)**

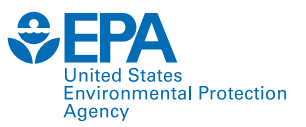

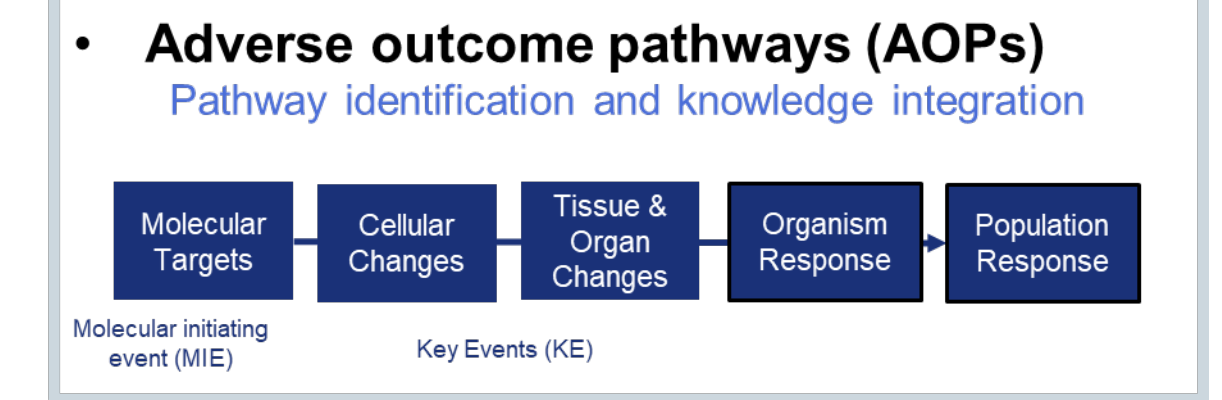

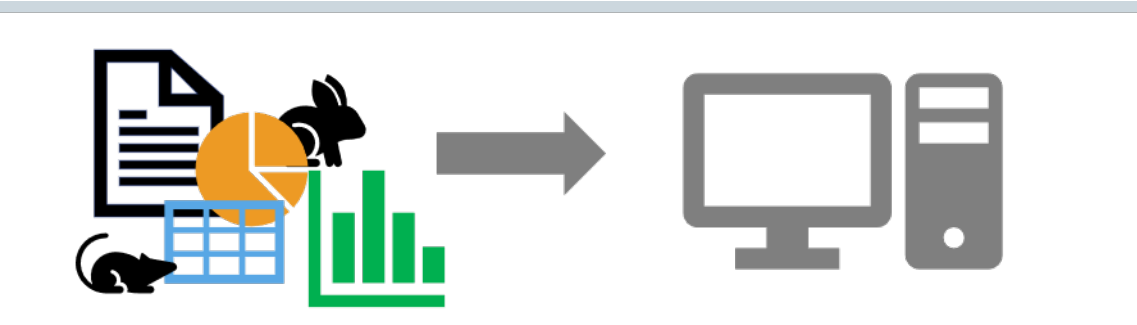

Databases of existing toxicology data  $\bullet$ Enables training and evaluation of NAM models

#### *In vitro assays*  $\bullet$

 $\bullet$ 

- Broad / screening (transcriptomics, cell painting)
- Targeted (receptors, enzymes)
- In vitro PODs, modes/mechanisms of action

#### *In vitro* toxicokinetics

Allow conversion of an *in vitro* Point of Departure (POD) to *in vivo* (IVIVE)

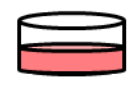

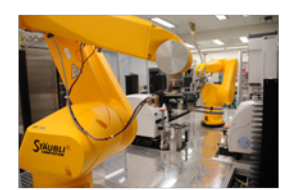

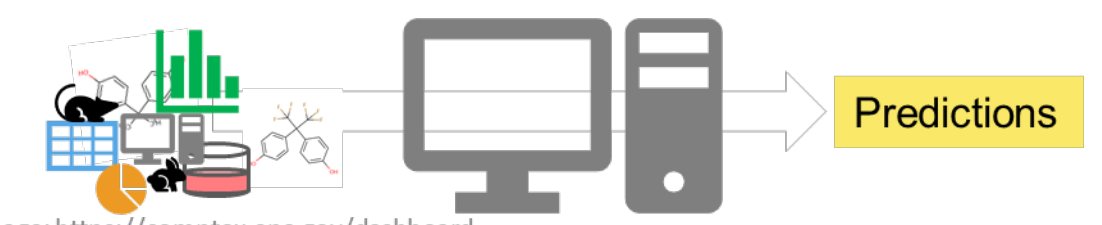

Image: https://comptox.epa.gov/dashboard

*In silico* (e.g., QSAR and read-across)  $\bullet$ Estimate effects and doses

#### **Computer models**  $\bullet$

Integrate multiple in silico and in vitro data streams

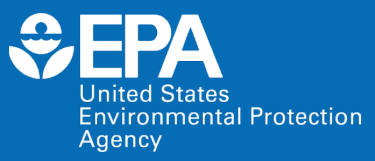

# **CompTox Chemicals Dashboard (CCD)**

### **CompTox Chemicals Dashboard**

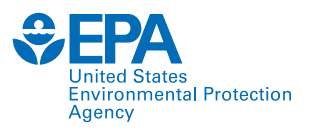

#### • **Centralized location** for publicly available chemical toxicity data

- Chemistry, exposure, hazard, bioactivity and dosimetry
- Combination of existing data and predictive models
- Periodically updated and curated
- Publicly accessible
- Support EPA and partner decision making

 $\triangleright$  Easy access to data improves efficiency and ultimately accelerates chemical risk assessment

<https://comptox.epa.gov/dashboard/>

### **Dashboard Data Contents**

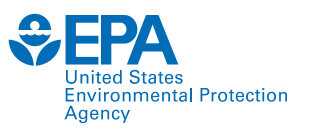

- Chemical characterization
- Hazard/Bioactivity: safety classifications, human health & ecological data, *in vivo* animal data, biological targets (effect), dose-response characterization (dose)
- Toxicokinetics
- Exposure: exposure levels

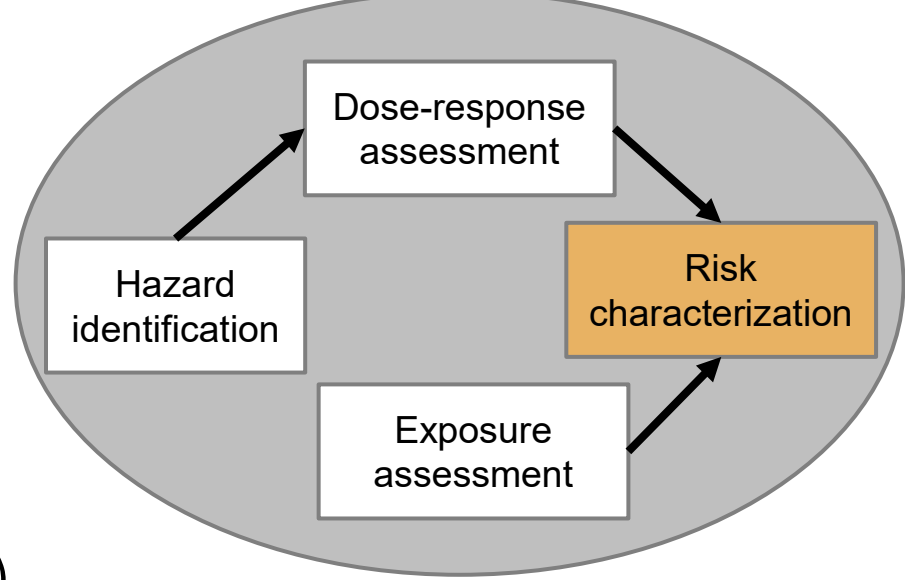

#### + online web applications:

- webTEST (hazard and physchem QSAR predictions)
- GenRA (read-across)
- Abstract Sifter (literature search)

### CCD Main Page <https://comptox.epa.gov/dashboard/>

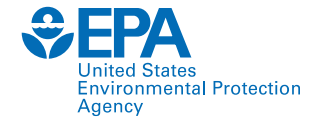

A

 $\overline{\mathbf{z}}$ 

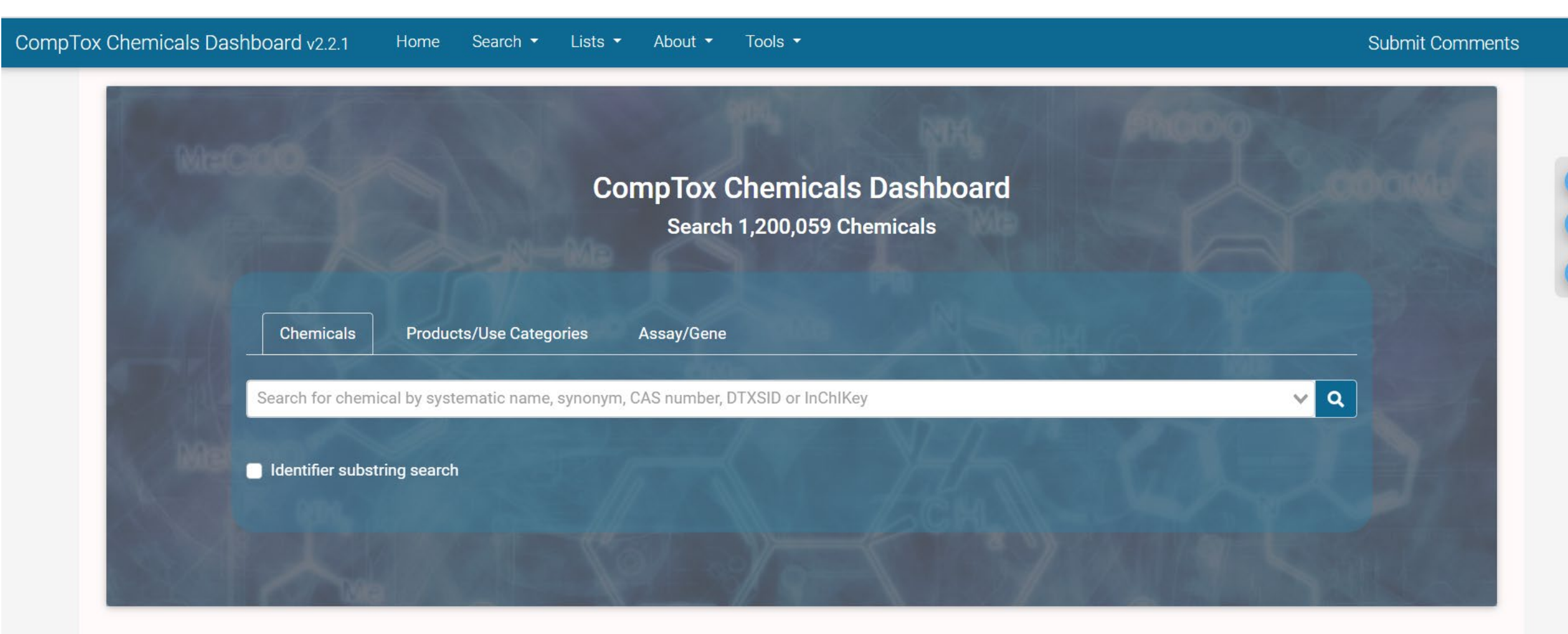

#### **Latest News**

The CompTox Chemicals Dashboard is periodically updated. Please see the latest release notes for current version information.

### CCD Help Page <https://www.epa.gov/comptox-tools/comptox-chemicals-dashboard-help>

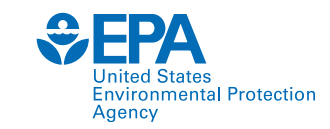

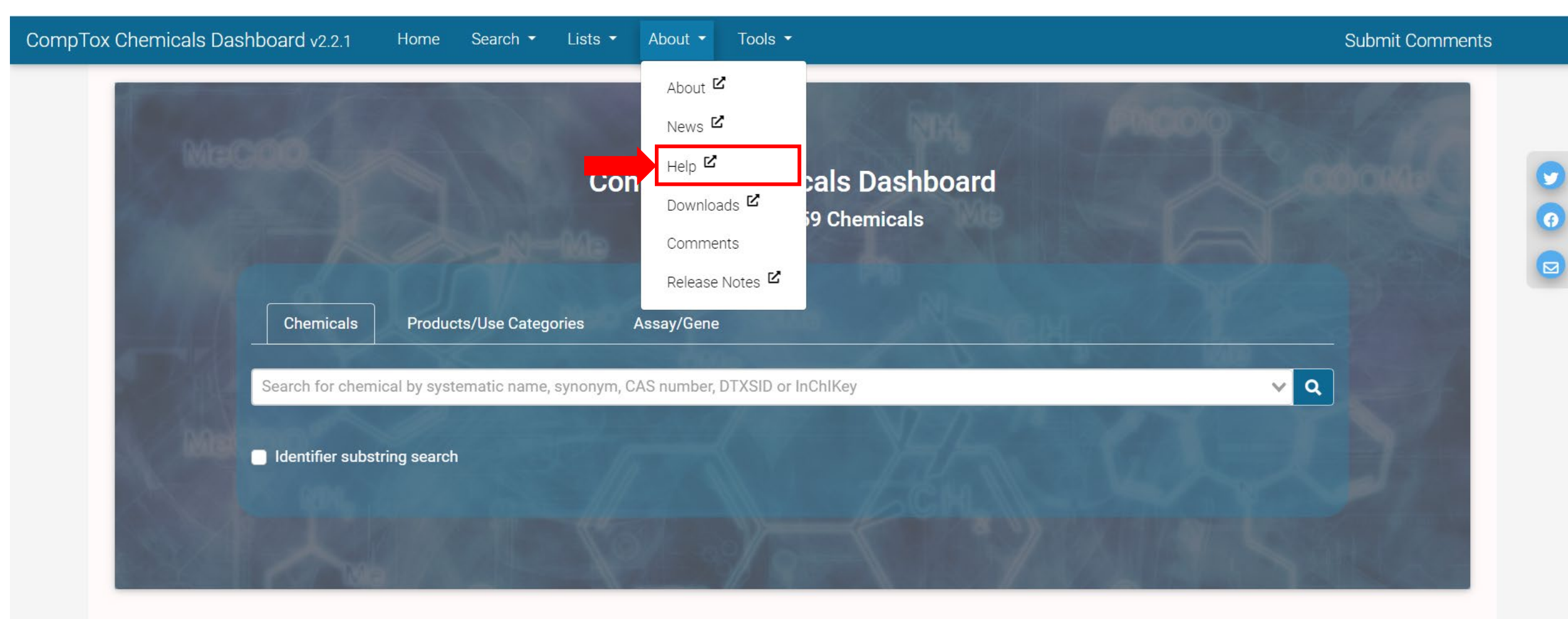

**Latest News** 

The CompTox Chemicals Dashboard is periodically updated. Please see the latest release notes for current version information.

#### **Submit Comments**

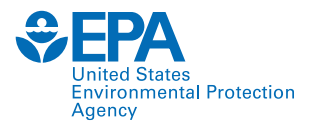

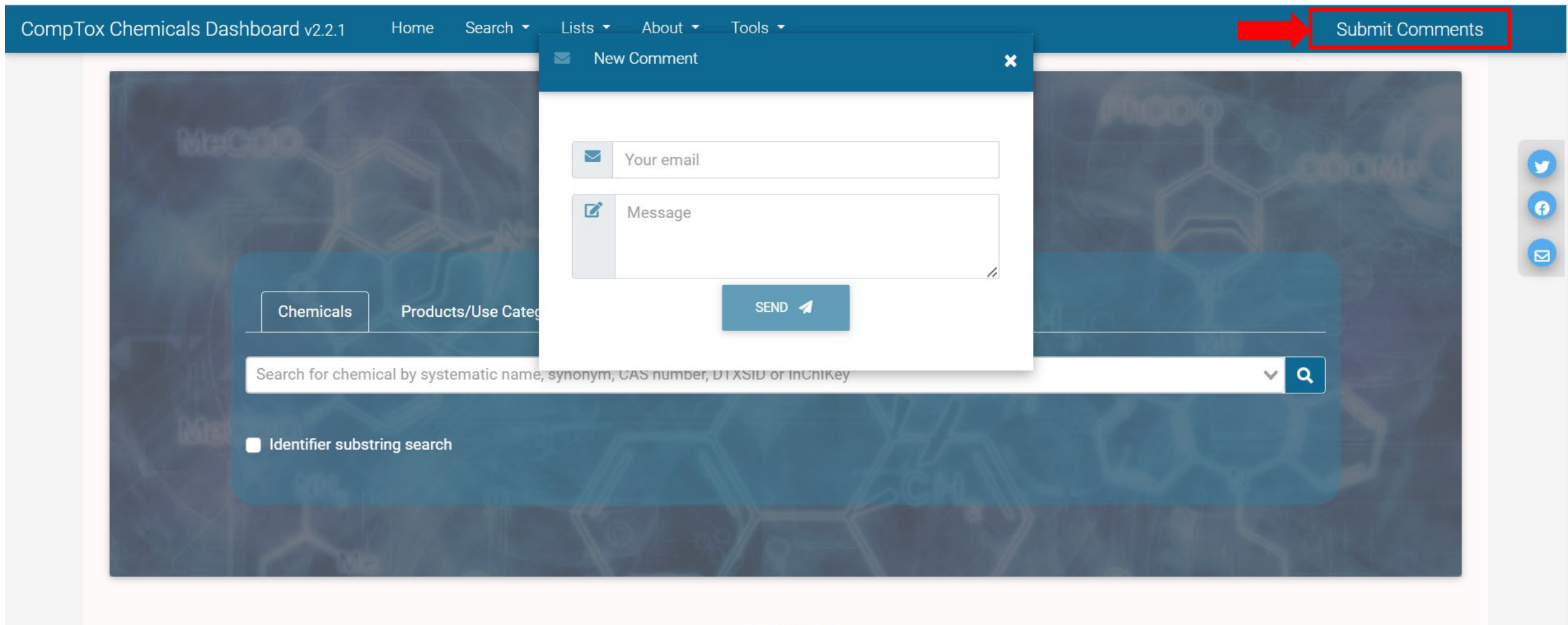

**Latest News** 

The CompTox Chemicals Dashboard is periodically updated. Please see the latest release notes for current version information.

Please report issues, comments and questions using "Submit Comments"

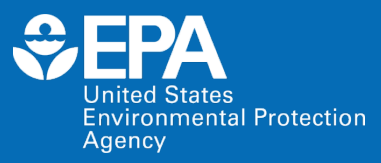

# **Live CompTox Chemicals Dashboard Demonstration**

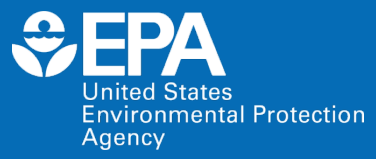

# **ECOTOX**

### **History of ECOTOX**

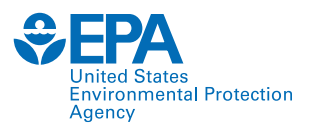

Ecological risk assessors need cost-effect methods to locate high-quality ecological toxicity data

- *Ambient Water Quality Criteria for Aquatic Life (USEPA Office of Water)*
- *Ecological Risk Assessment for chemical registration and re-registration (USEPA Office of Pesticide Programs)*
- *Ecological hazard data for the Prioritization and Assessment of Chemicals for Toxic Substances Control Act/Lautenberg Act (USEPA Office of Pollution Prevention and Toxics)*
- *Ecological Site Assessments and in Emergency Response (USEPA Office of Land and Emergency Management - Superfund and Resource Conservation and Recovery Act; Regions and States)*

## **History of ECOTOX**

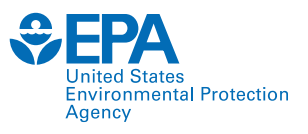

- US EPA developed ecological toxicity databases
	- AQUatic toxicity Information Retrieval (AQUIRE) database (Duluth, MN lab)
	- PHYTOTOX (Corvallis, OR lab)
	- TERRETOX (Corvallis, OR lab)

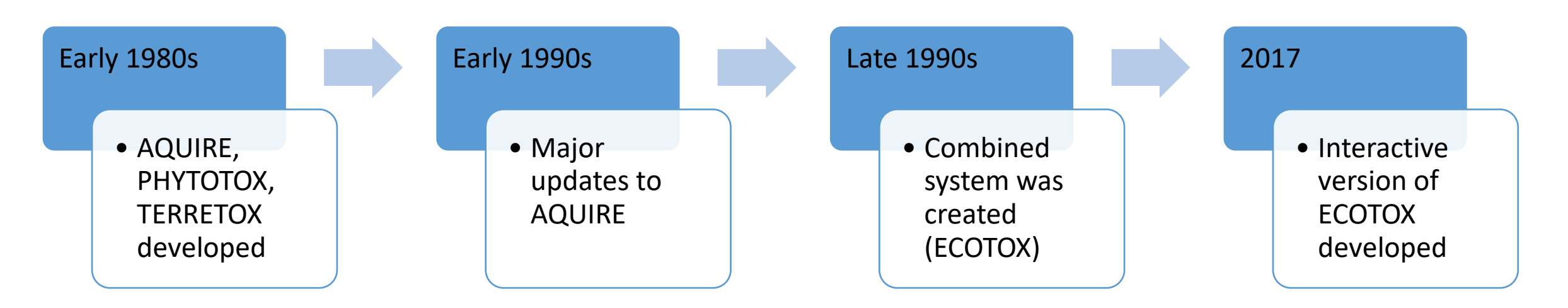

- Authoritative source of toxicological data
- Document literature searches of data
- Development and validation

### **ECOTOX and the next generation of chemical safety evaluation**

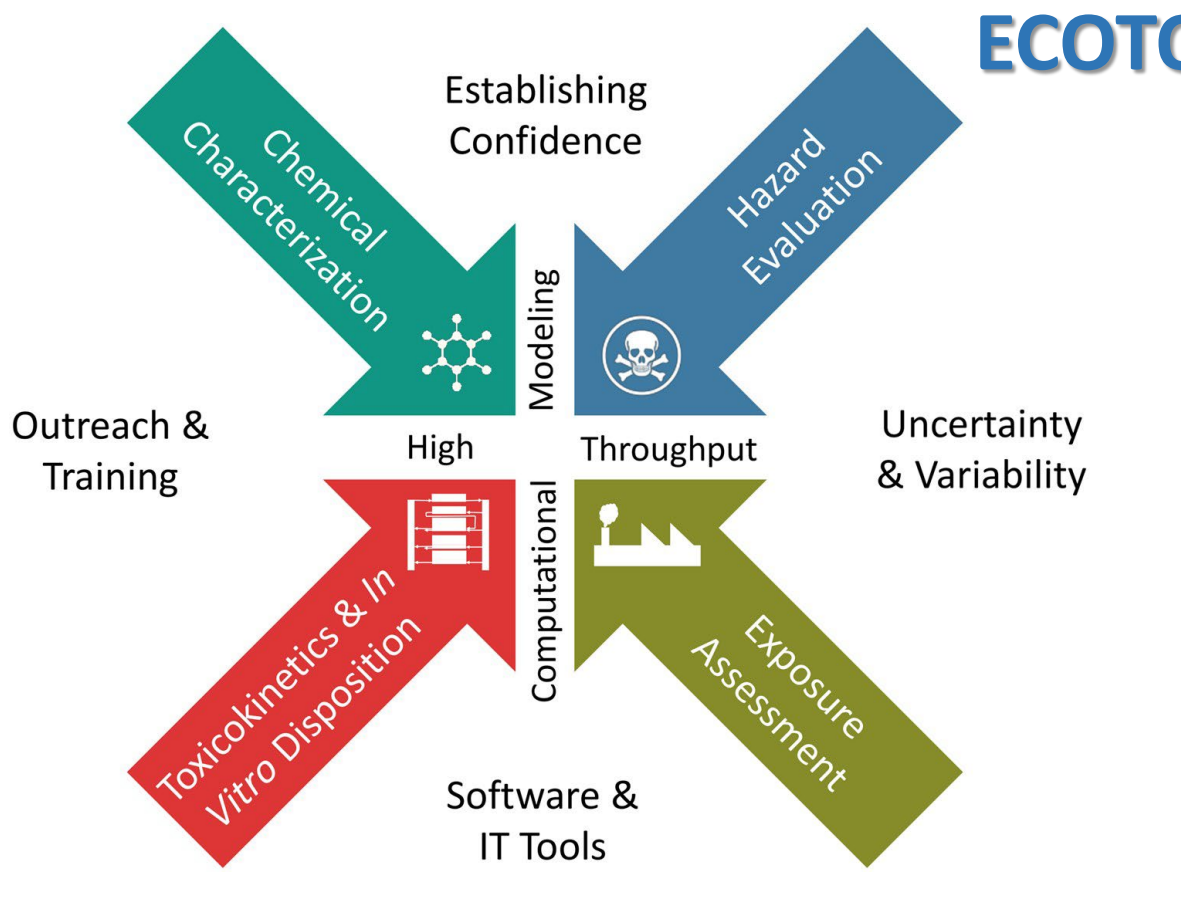

#### **ECOTOX** Accessible, structured empirical data from *in vivo* toxicity tests

- Chemical risk assessments
- Identify data gaps and guide targeted testing
- Development of computational models
- Support development, evaluation, and adoption of new approach methodologies

*i*ronmental Protection

## **What is the ECOTOX Knowledgebase?**

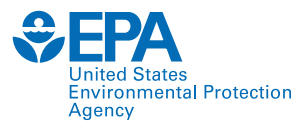

- From comprehensive search and review of open and grey literature
- Updated quarterly to public website
- 30+ year history
- 8,000 distinct hosts search the Knowledgebase each month

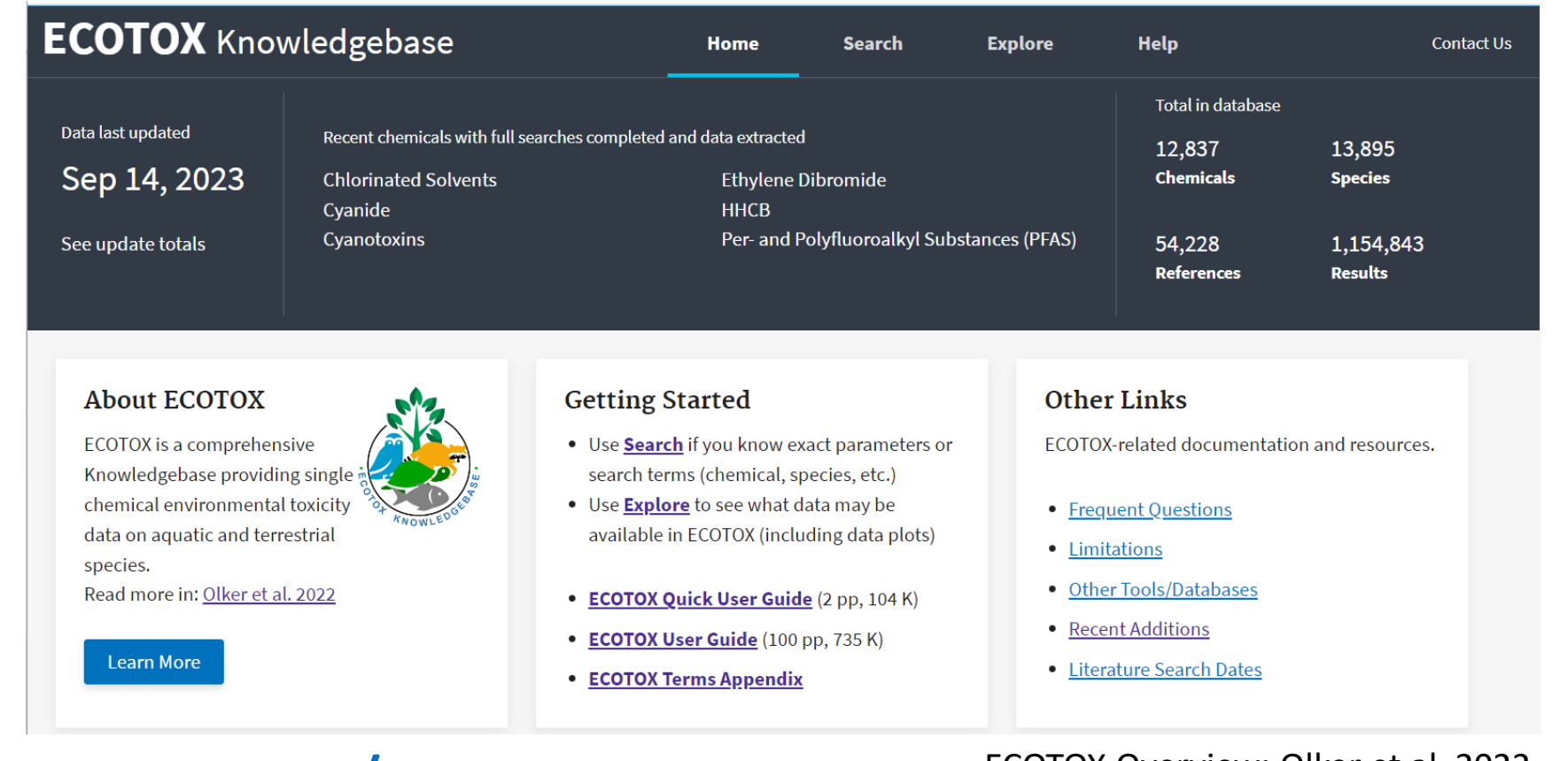

#### **www.epa.gov/ecotox**

ECOTOX Overview: Olker et al. 2022 <https://doi.org/10.1002/etc.5324>

## **Applications of ECOTOX**

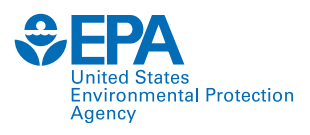

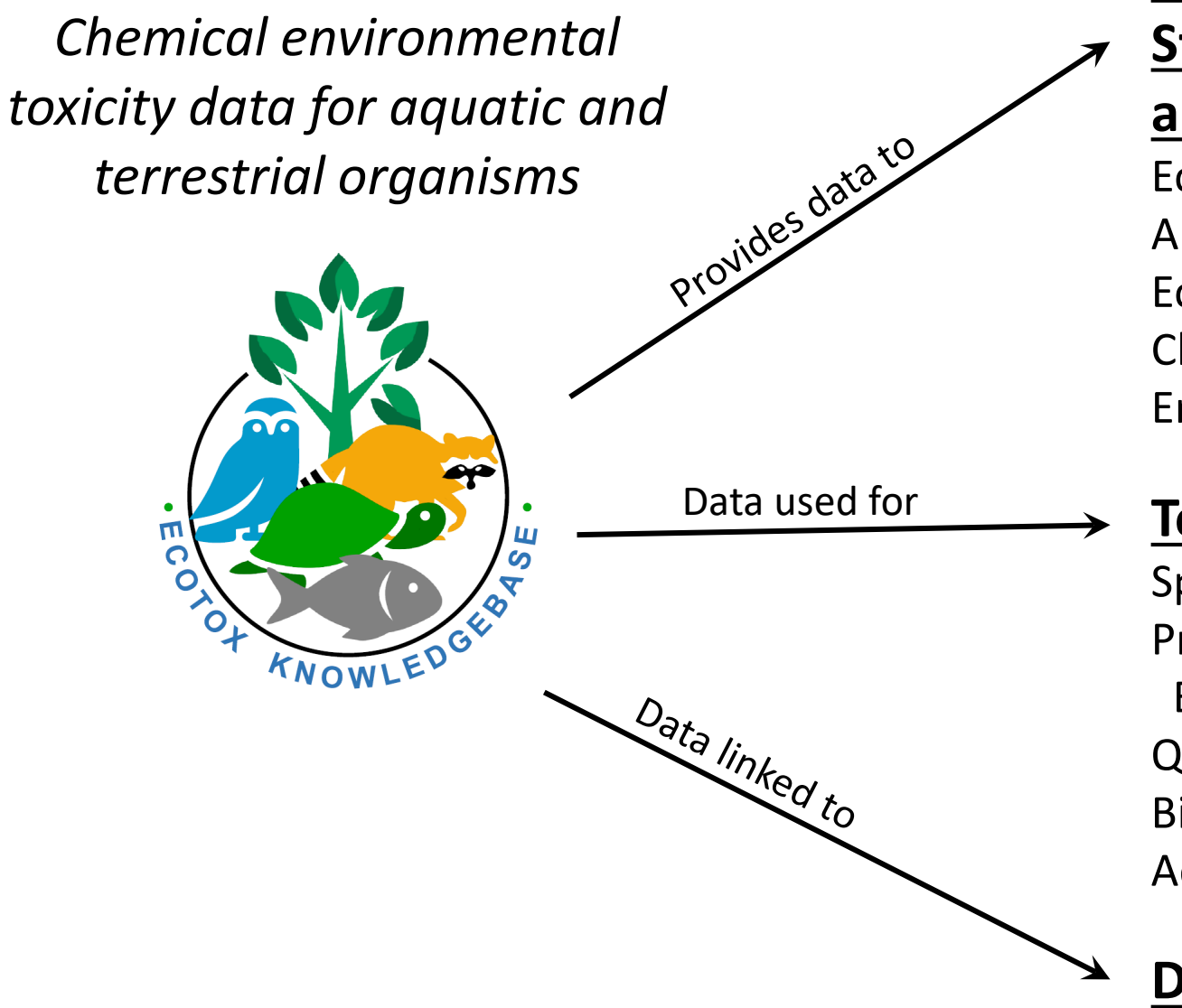

#### **EPA Program Offices and Regions,**

**States, Tribes, Other Federal Agencies** 

#### **and International Entities**

Ecological Risk Assessments Ambient Water Quality Criteria Ecological Screening Values Chemical Prioritization Emergency Response

#### **Tools and Applications**

Species Sensitivity Distributions Predicted No-Effect Concentrations and Eco-Thresholds for Toxicological Concern Quantitative Structure–Activity Relationships Bioaccumulation Factor Modeling and Validation Adverse Outcome Pathway Development

#### **Databases/Resources**

### **ECOTOX Pipeline**

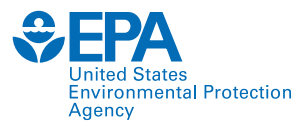

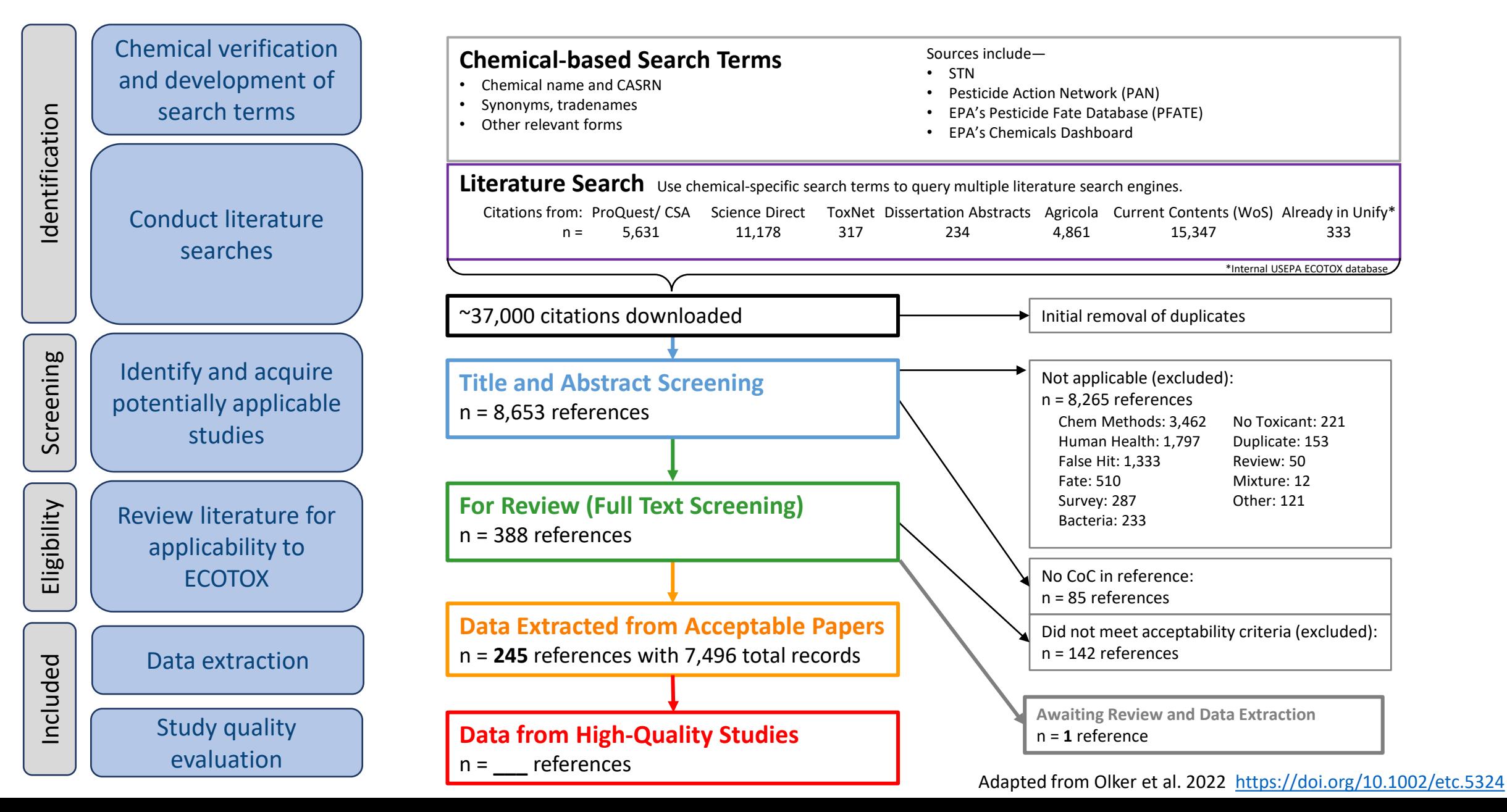

### **Search Planner**

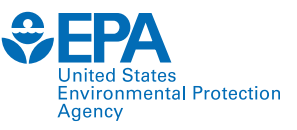

**Organic Compounds** 

**DDT** and metabolites

**Dibenzofurans** 

**Glycol Ethers** 

Nitrosamines

Perchlorates

**Strobins** 

Species

ECOTOX Numbers or **NCBI TaxIDs** 

**Phthalate Esters** 

**All Animals** Amphibians Insects/Spiders Molluscs **Birds** Other Invertebrates **Reptiles** Crustaceans Mammals Worms Fish **All Plants** Algae

Moss/Hornworts, Fungi, Flowers, Trees, Shrubs, Ferns **Special Interest Standard Test Species** US Threatened/Endangered Species

**US Exotic/Nuisance** 

Polyaromatic Hydrocarbons (PAH)

Pharmaceutical Personal Care (PPCP)

Per- and Polyfluoroalkyl Substances (PFAS)

**Predefined Taxonomic Groups** 

Polychlorinated Biphenyls (PCB) Polybrominated Diphenyl Ethers (PBDE)

**Explosives** 

**Major lons** Neonicotinoids

Conazoles Cyanotoxins

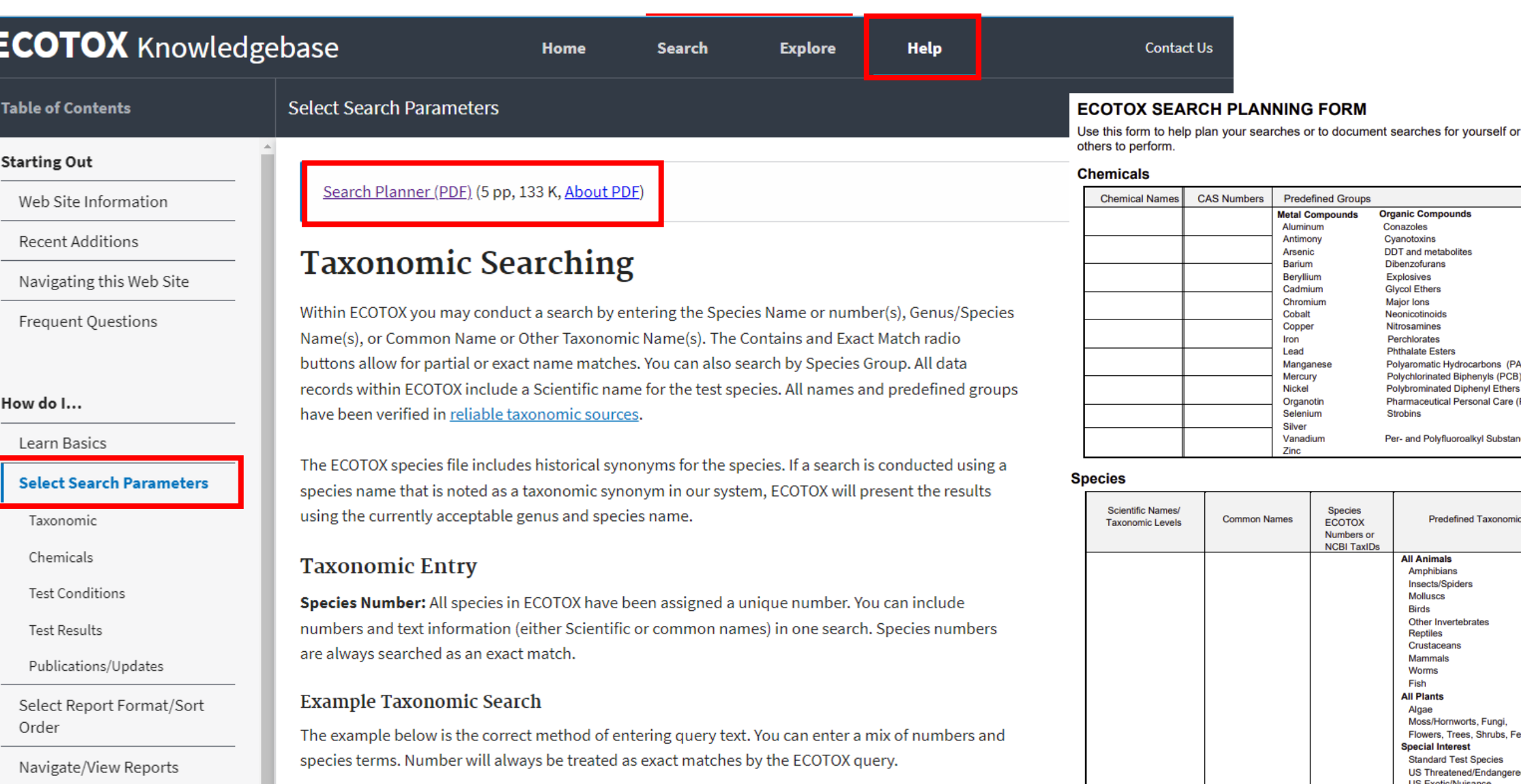

Example Genus/Species Name Query

### **Help and Contact Us**

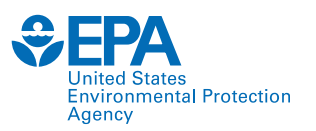

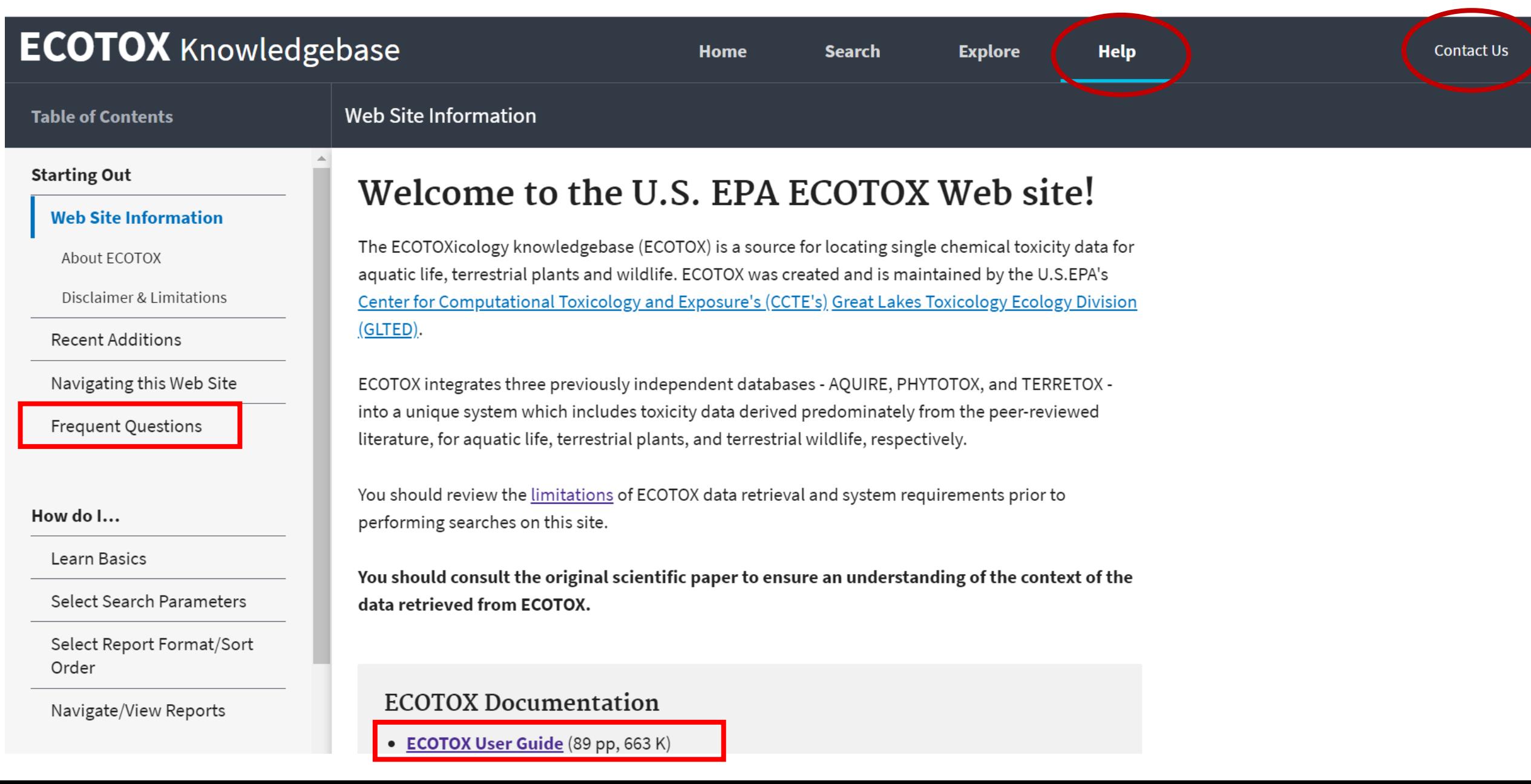

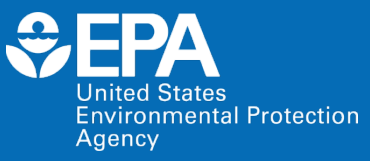

# **Live EcoTox Demonstration**

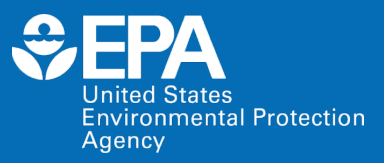

# **SeqAPASS: Sequence Alignment to Predict Across Species Susceptibility**

- Fast, online screening tool to extrapolate toxicity information across species
- For some species, such as humans, mice, rats and zebrafish, large amount of data
- Toxicity data for numerous other plants and animals is limited

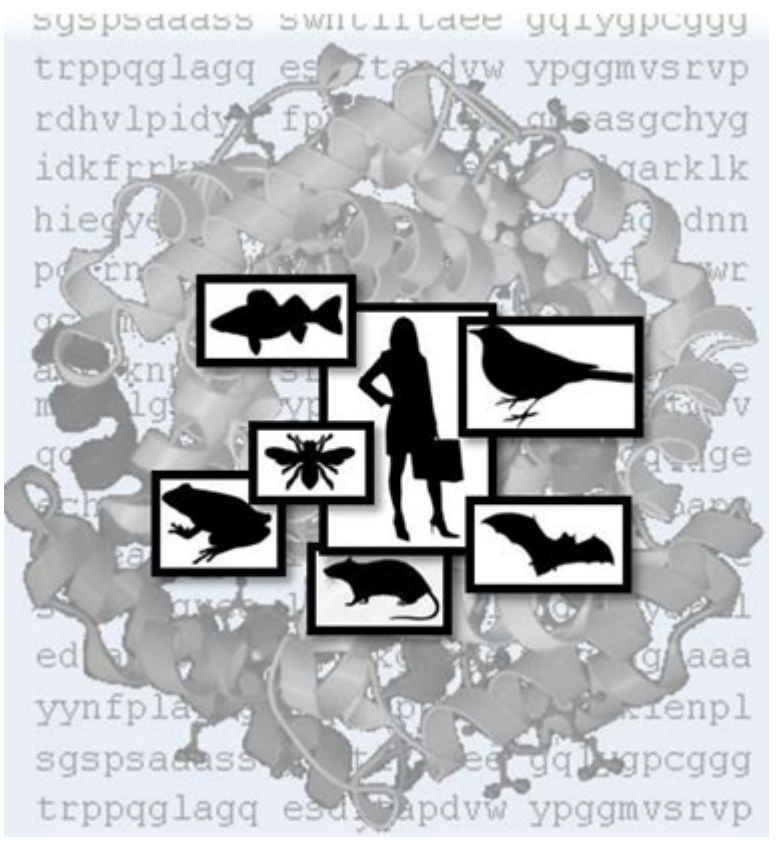

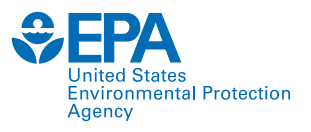

- Decreasing testing resources, international interest in reducing animal use, and increasing demand to evaluate chemicals in a more timely manner means increased demand for good predictive approaches to maximize use of existing data
- Uses existing data along with publicly available protein sequence and structure information to better understand the effects of chemicals on non-target species
- If a chemical is known to interact with a protein in one organism, can efficiently: 1) Identify whether that protein sequence/structure is present in other species of interest, and
	- 2) Use this information as an *initial, screening level, line of evidence to predict chemical susceptibility* to hundreds of other species where limited or no toxicity information exists

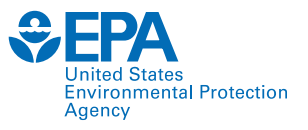

**Robust**: Pulls information from the [National Center for Biotechnology Information \(NCBI\)](https://www.ncbi.nlm.nih.gov/protein)  [protein database](https://www.ncbi.nlm.nih.gov/protein), information on over 289,000,000 proteins representing more than 141,000 organisms

**Flexible**: Flexibility in the analysis, moving from primary amino acid sequence evaluations to structural consideration, allows users to capitalize on any existing information pertaining to chemical-protein interactions in known sensitive species

**Innovative**: Allows users to extrapolate from any species to all other species for which protein sequence data exist

Interoperable with EPA's [CompTox Chemicals Dashboard](https://www.epa.gov/chemical-research/comptox-chemicals-dashboard)

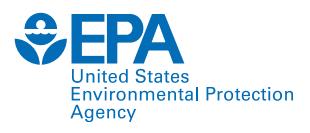

#### **Addressing the Challenge of Species Extrapolation**

- Sequence Alignment to Predict Across Species Susceptibility (SeqAPASS)
	- Assume:
		- That presence of molecular target in non-target species is one critical route via which a chemical could cause adverse effects
		- greater similarity = greater likelihood
			- interact with molecular target in non-target species
- Query Species

vs.

 $\frac{2}{\pi}$ =

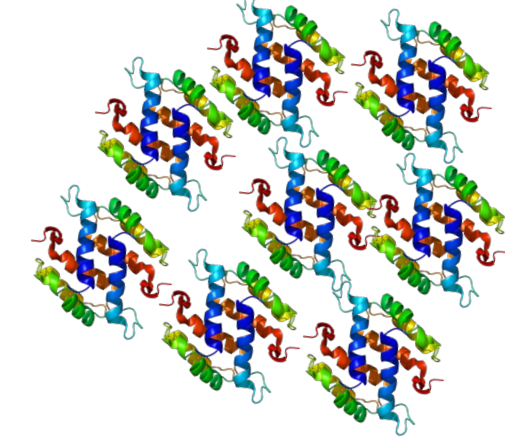

• All species with available protein sequence information

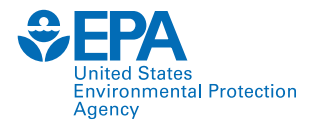

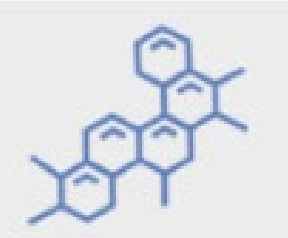

IDs chemical interaction with protein targets of species known to be sensitive to the chemical

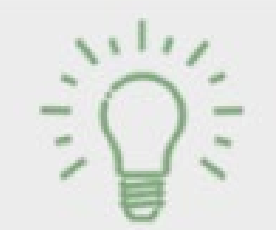

Predicts likely or unlikely chemical interaction for untested species

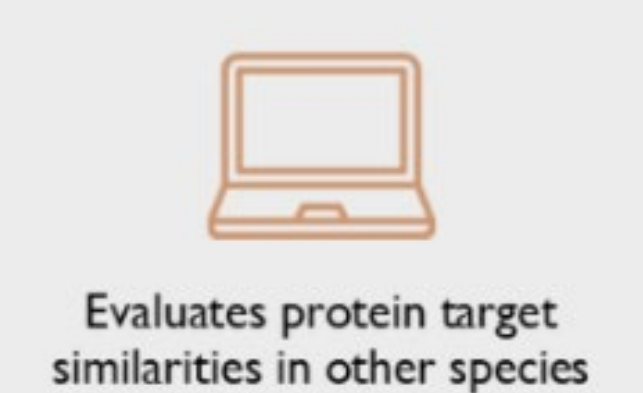

#### **Case Studies**

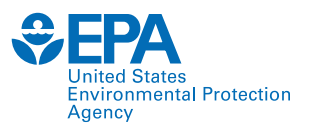

Multiple case studies demonstrate applicability and use to predict cross species susceptibility to chemicals

- **Endocrine system in humans and wildlife**
- **Molting processes in insects and invertebrates**
- **Survival of honey bee colonies**

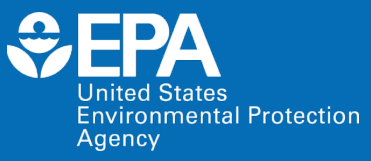

# **Live SeqAPASS Demonstration**

### **Learn More: EPA NAMs Pilot Training Program**

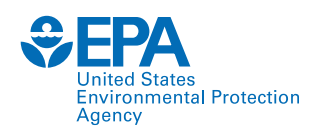

30

- New Approach Methodologies (NAMs) Training program is a deliverable in the Agency's NAM Workplan \*first released in 2019 and updated in 2021
- **Goal: Develop, implement and maintain an engaging training program**
	- Interactive case studies to encourage active learning
	- Train the trainer
	- Obtain feedback
- Additional trainings (virtual and in-person) are being planned
- EPA's NAMs Training website includes existing training resources, including recordings and guidance documents

EPA NAMs Training: [www.epa.gov/chemical-research/new-approach-methods-nams-training](https://www.epa.gov/chemical-research/new-approach-methods-nams-training)

Evaluate Develop Establish regulatory baselines and scientific flexibility for metrics for confidence and accommodating assessing demonstrate **NAMs** progress application **Develop NAMs** Engage and that fill critical communicate information with stakeholders gaps

#### **Contact**

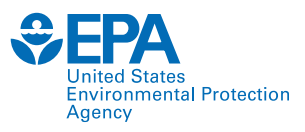

#### **Nisha Sipes, PhD**

Assistant Center Director US EPA ORD Center for Computational Toxicology and Exposure [Sipes.Nisha@epa.gov](mailto:Sipes.Nisha@epa.gov)

#### **Jennifer H. Olker, PhD**

ECOTOXicology Knowledgebase Coordinator Great Lakes Toxicology and Ecology Division US EPA ORD Center for Computational Toxicology and Exposure [Olker.Jennifer@epa.gov](mailto:Olker.Jennifer@epa.gov)

#### **Carlie A. LaLone, PhD**

Acting Branch Chief/Research Bioinformatician Great Lakes Toxicology and Ecology Division US EPA ORD Center for Computational Toxicology and Exposure [Lalone.Carlie@epa.gov](mailto:Lalone.Carlie@epa.gov)

The views expressed in this presentation are those of the authors and do not necessarily reflect the views or policies of the US EPA.